$<<$ Mastercam X  $>>$ 

<<Mastercam X >>

- 13 ISBN 9787122009470
- 10 ISBN 7122009475

出版时间:2007-8

页数:316

字数:515000

extended by PDF and the PDF

http://www.tushu007.com

, tushu007.com

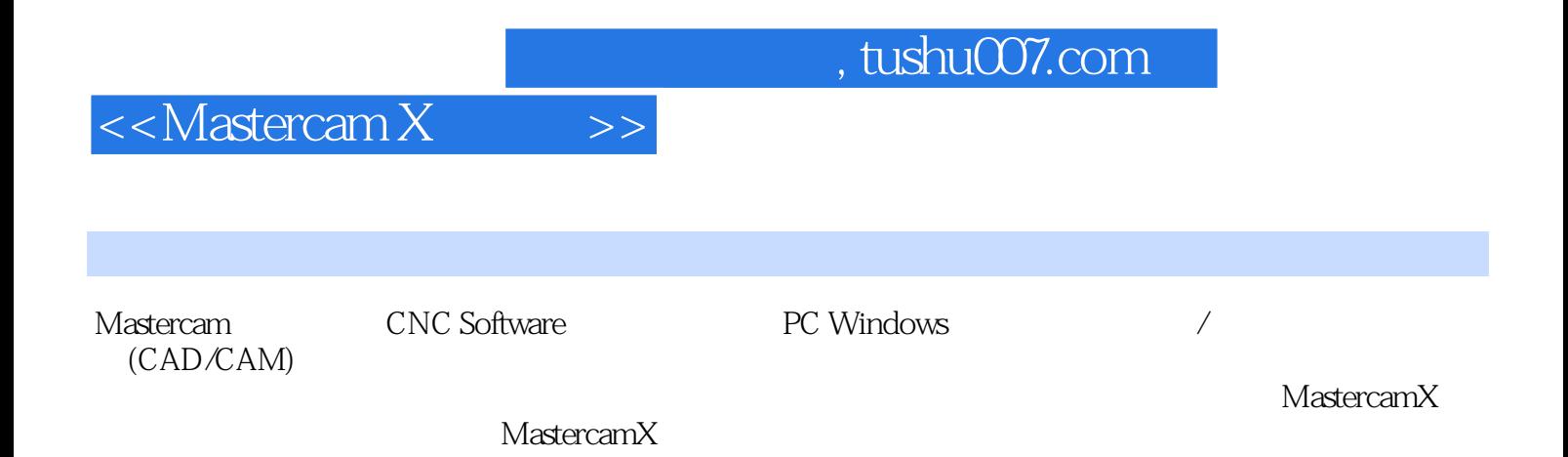

 $M$ astercam $M$ 

MastercamX

Mastercam

 $CAD/CAM$ 

, tushu007.com

## $\le$  < Mastercam X  $\qquad \Rightarrow$

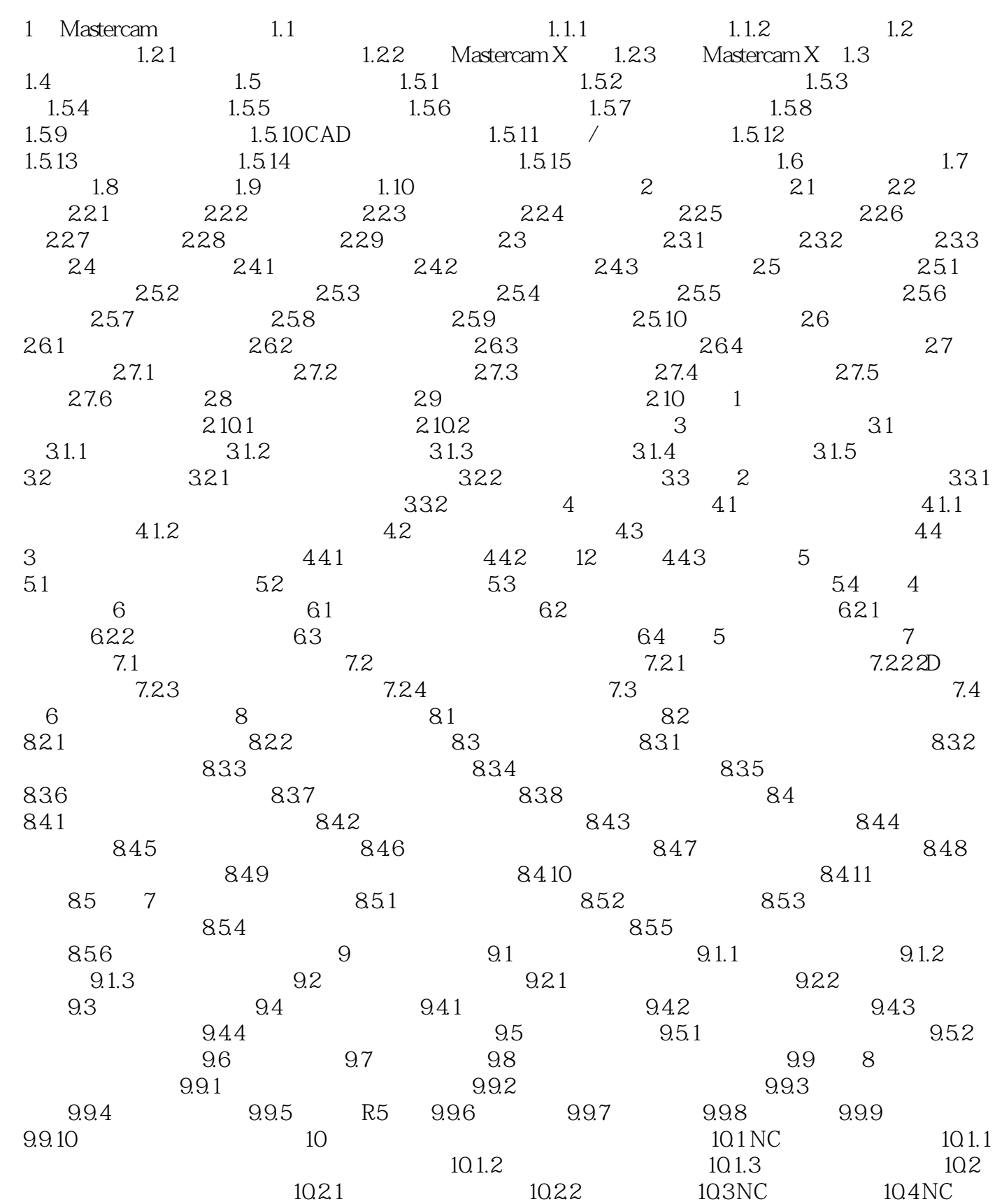

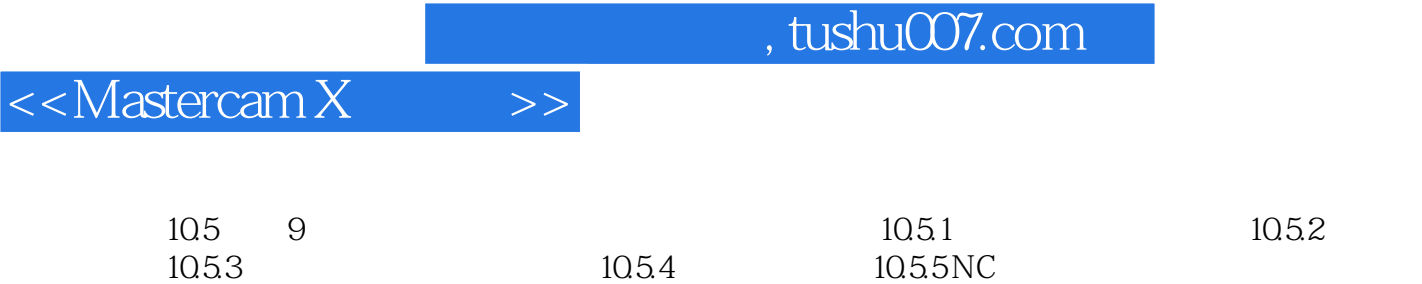

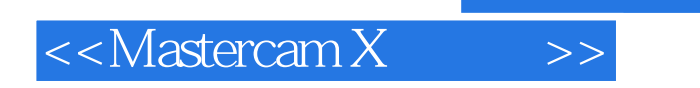

本站所提供下载的PDF图书仅提供预览和简介,请支持正版图书。

更多资源请访问:http://www.tushu007.com

, tushu007.com